## Drupal Audit Tasks (to be run for each site)

At each stage, the first step should be to create a forensic copy of code, database and files. This should be stored on *read-only media* so it cannot be modified (eg CD, DVD, read only file system). This is to be kept by Client.

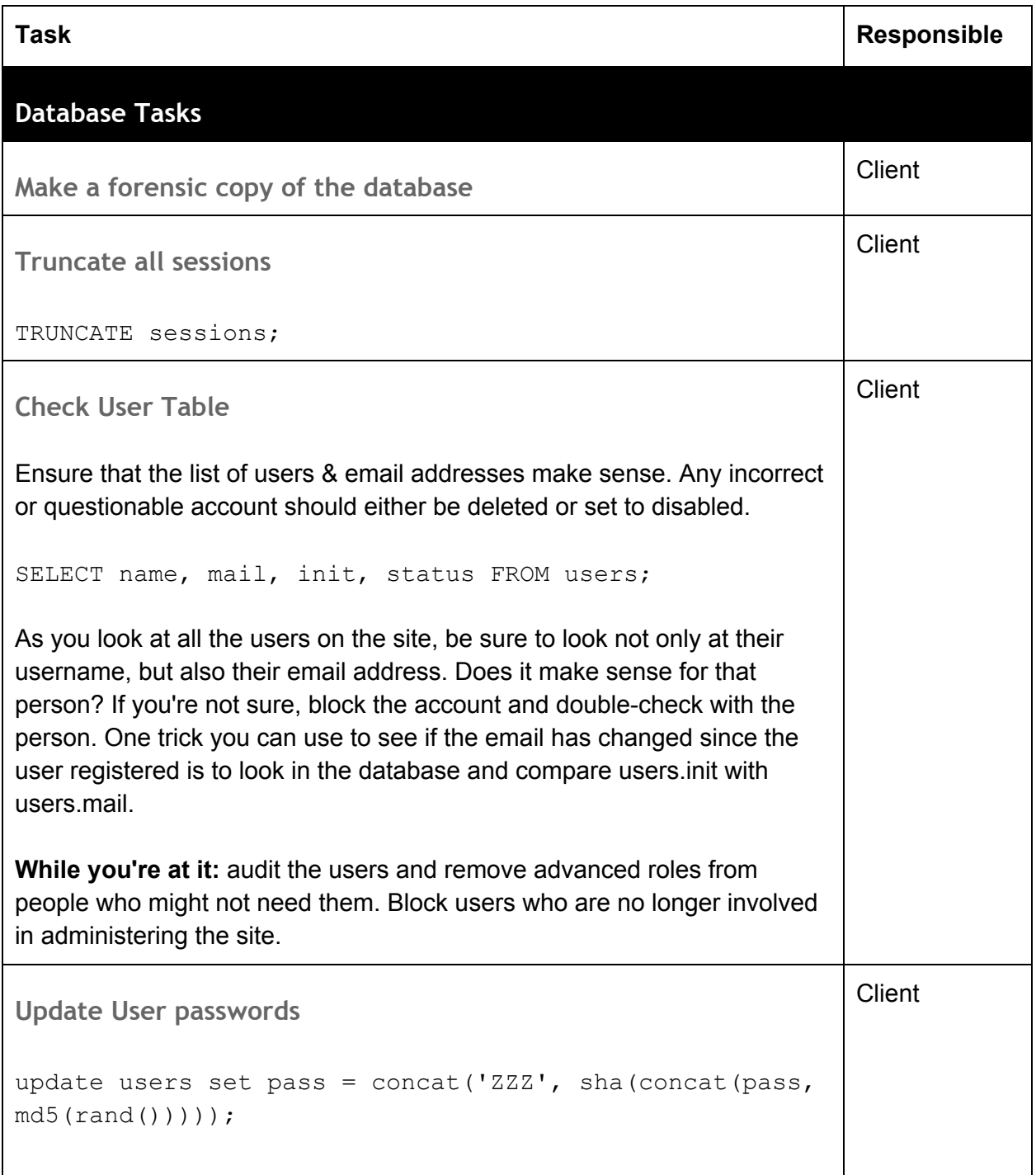

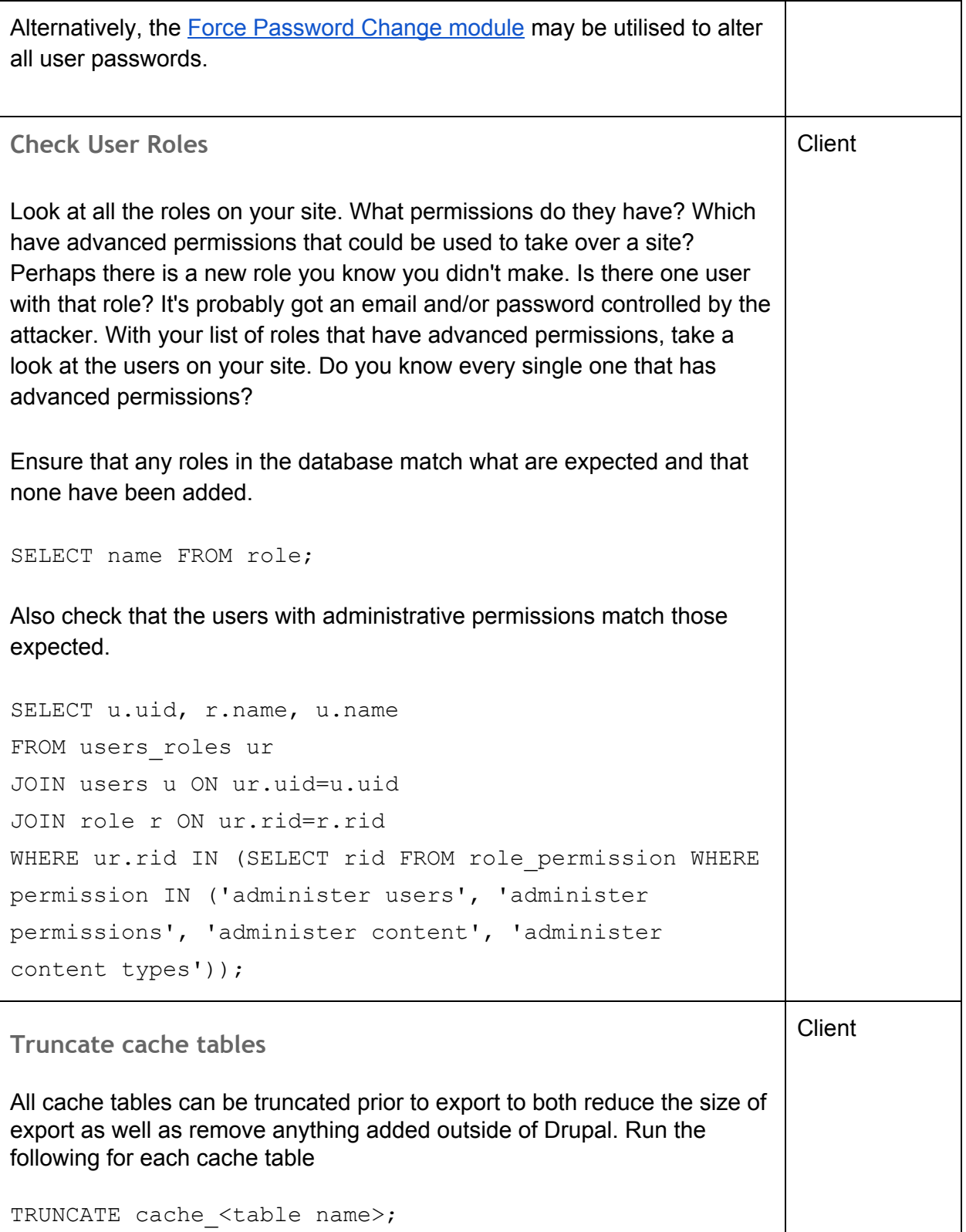

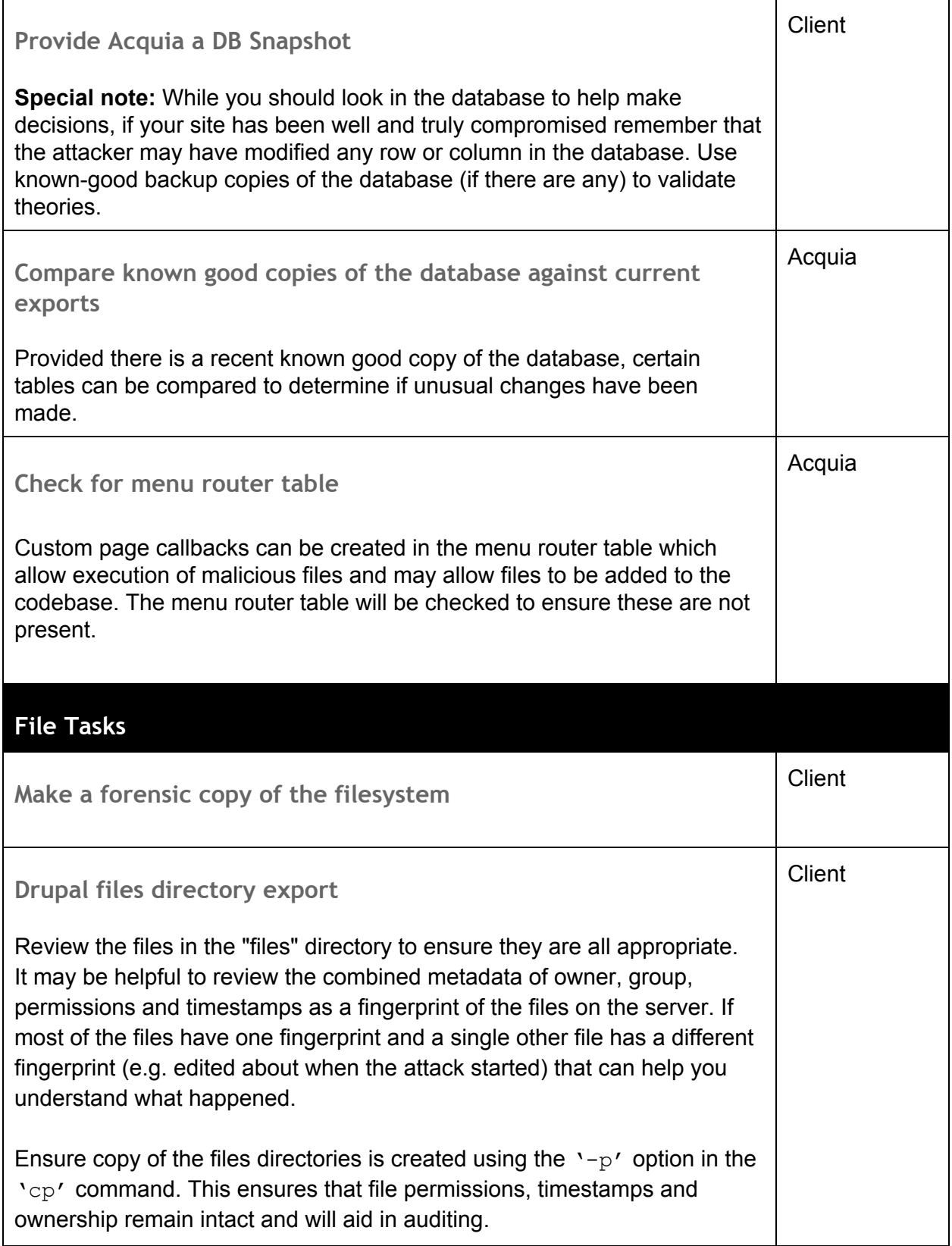

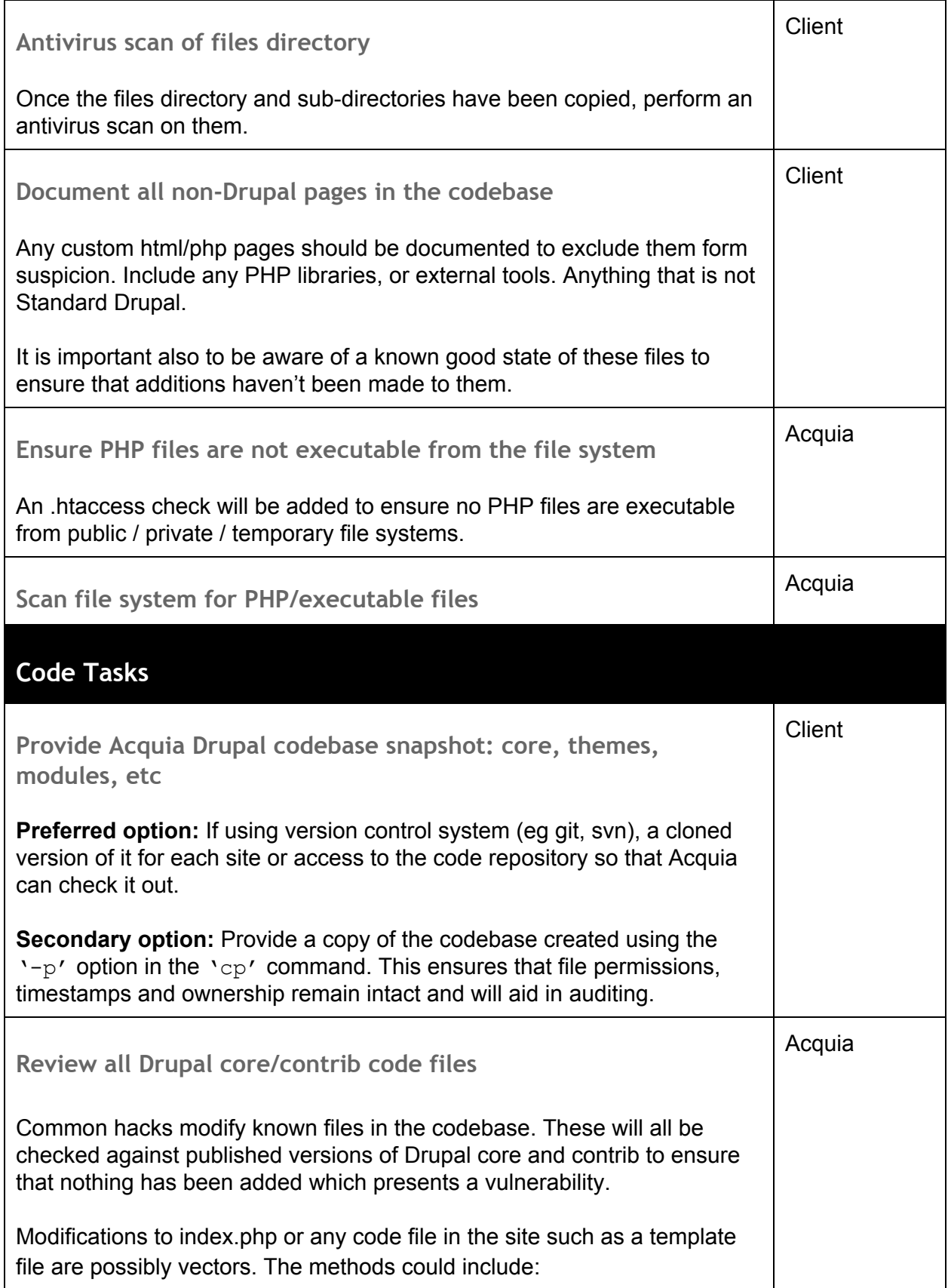

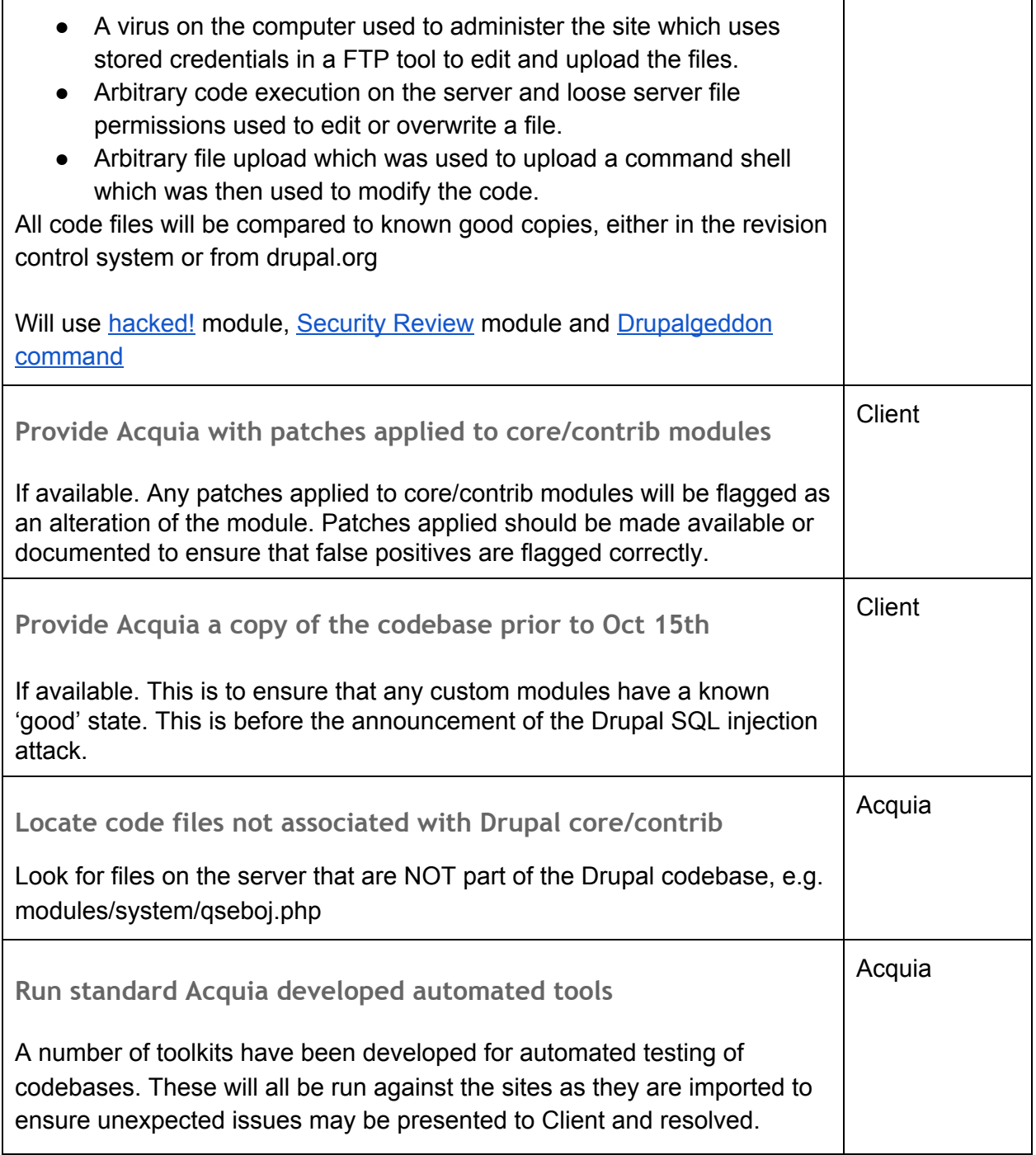

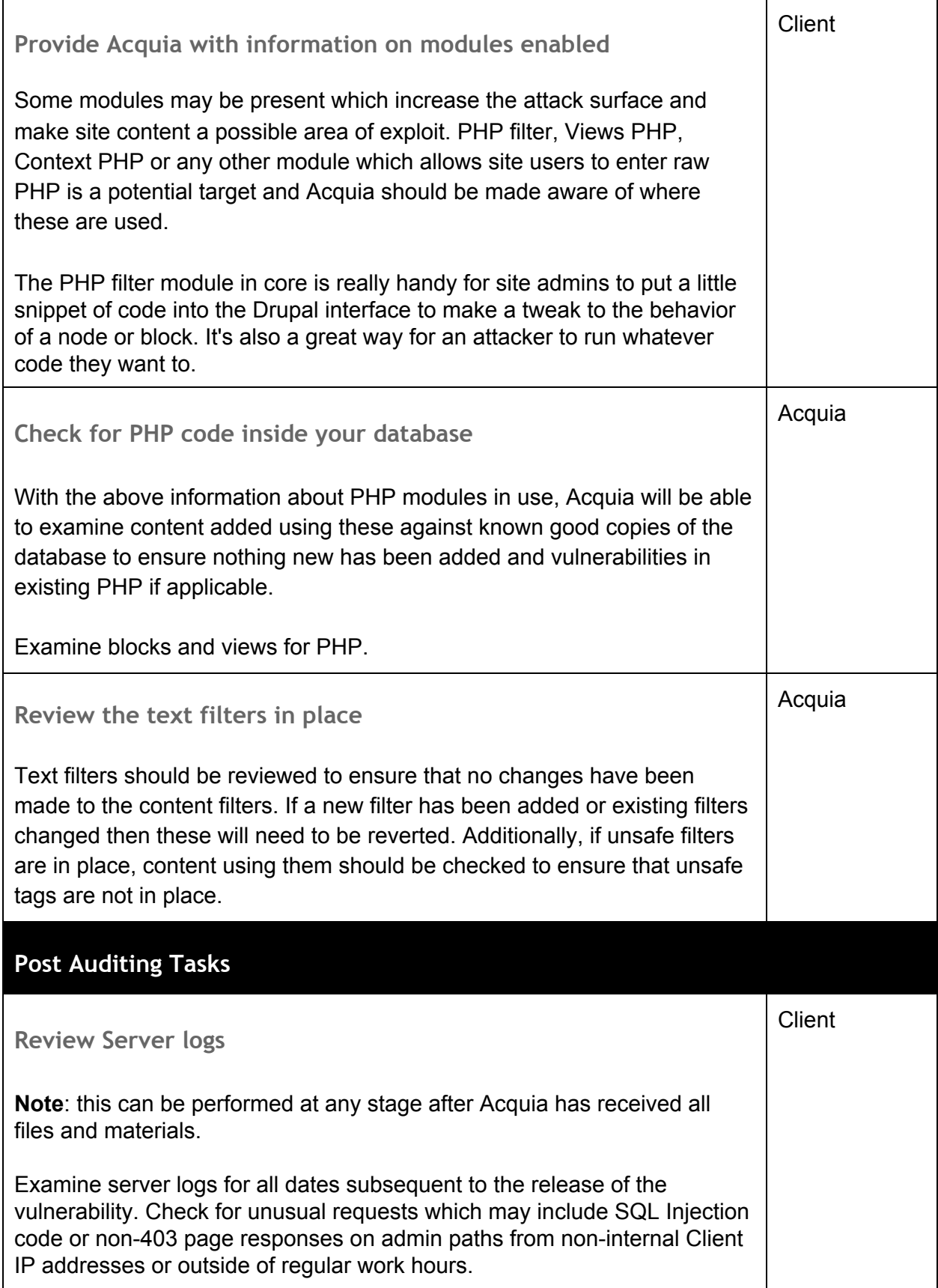

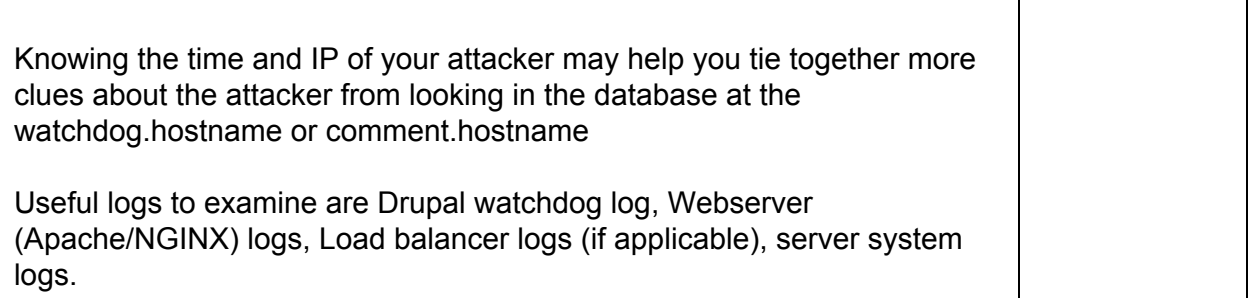

Some tasks based on information from:

- https://github.com/greggles/cracking-drupal/blob/master/after-an-exploit.md
- http://drupal.geek.nz/blog/your-drupal-website-has-backdoor